**Задание 1. Создать рекламную схему по образцу (средствами рисования Word).** 

## Современный процесс автоматизации

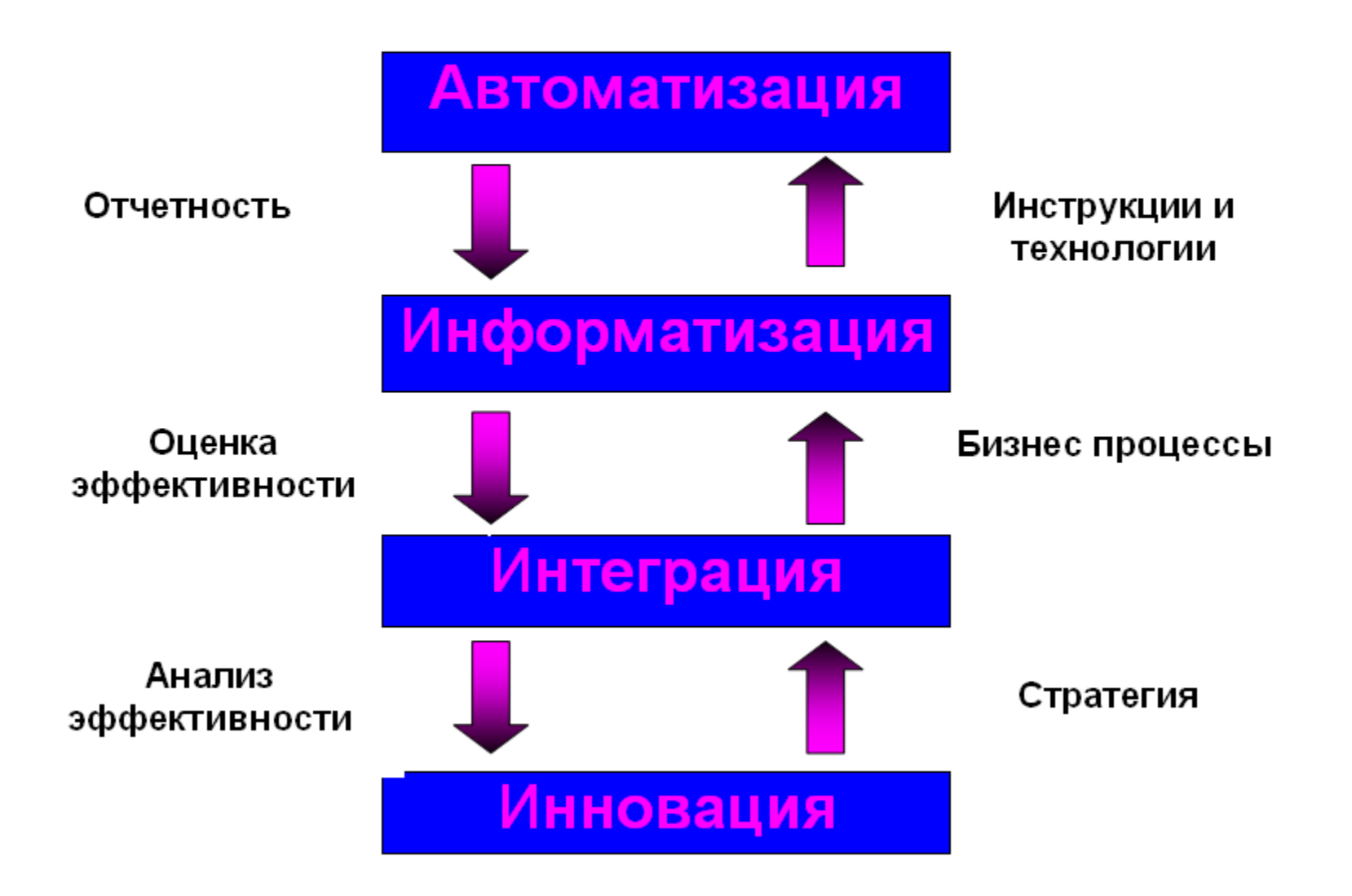